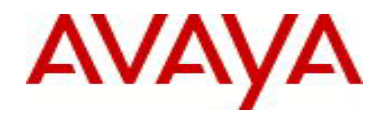

# **Ethernet Routing Switch 5000 Series** Software Release 6.1.7

## **1. Release Summary**

Release Date: 03-October-2011 Purpose: Software patch release to address customer and internally found software issues.

## **2. Important Notes Before Upgrading to This Release**

Please note that Release Notes for all prior releases 6.1.X are still applicable to this release.

## **3. Platforms Supported**

Ethernet Routing Switch 5510/5520/5530/5698TFD(-PWR)/5650TD(-PWR)/5632FD.

### **4. Notes for Upgrade**

Please see "Ethernet Routing Switch 5000 Series, Configuration – System, Software Release 6.1" (NN47200- 500, available at http://www.avaya.com/support. Click Products, select Ethernet Routing Switch 5000 Series from the A-Z list, then select Documentation > View All Documents) for details on how to upgrade your Switch.

#### **File Names for This Release**

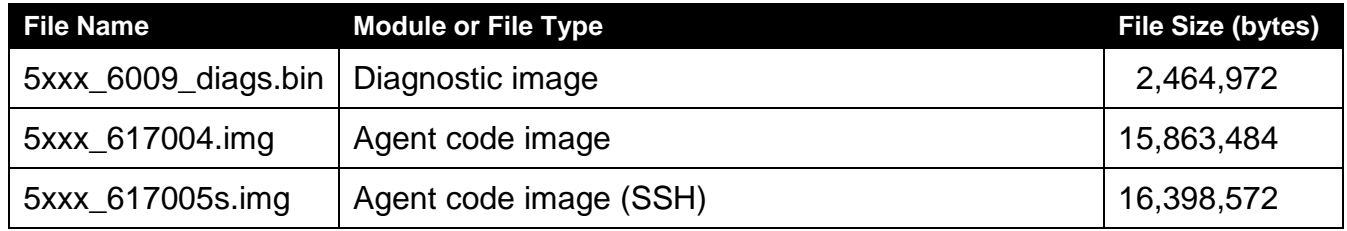

# **5. Version of Previous Release**

Software Version 6.1.6.

## **6. Compatibility**

This software release is managed with Java Device Manager.

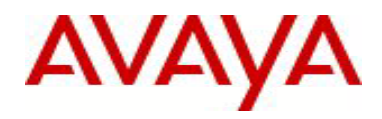

# **7. Changes in This Release**

**None. 7.1. New Features in This Release**

#### **7.2 Old Features Removed From This Release**

None.

#### **7.3 Problems Resolved in This Release**

The switch did not learn MAC address of the format xx:59:xx:xx:xx:xx (**wi00870509**).

It was not possible to give an IP address to the switch with the last octet of "0" (**wi00872987**).

Stack instability resulting from upgrade to 6.1.6 (from 5.0.8) through 6.0.0.004 with VLACP enabled is now resolved (**wi00879571**).

Switch is stuck in reboot loop due to CLI Password Telnet Radius setting in configuration file (**wi00873593**).

5600 v6.1.2 ports became unresponsive; the ports in this situation would not transmit data and the "dropped on no resources "counter kept incrementing (**wi00854625**).

HCInMulticastPkt counter was incorrect (**wi00858797**).

Stack failure with SW Exception: Task tVLACP, Typ e Data Access, PC 0x00e1f1cc, SP 0x0744bdc0 is resolved in this release (**wi00904011**).

When autosave was disabled, non base units did not properly save configuration under certain conditions (**wi00898364**).

Stack failure logging Software Exception Task Name "tMCMgr" has been addressed (**wi00895189).**

#### **7.4 Problems Resolved in 6.1.6**

The dhcp-relay agent changed the MAC destination address of acknowledgments from a unicast address to a multicast address (wi00835598).

After a reboot, some client ports with active connections would autonegotiate to a lower speed (10/100) than expected (1000).This issue affected some Intel 82556 and Broadcom NICs (wi00555121).

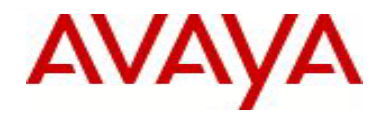

#### **7.5 Problems Resolved in Previous Release 6.1.5**

The new unit config control feature (NUQC) did not work properly, for instance, when a third unit was added to the stack, it was not correctly configured (**wi00554951**).

A SW exception in the SNMP task that caused a base unit reset is now addressed (**wi00554965**).

An EAP enabled port with User based Policy configured timed out when a PC client went to sleep mode (**wi00554946**).

With LACP configured, sometimes the standby links were not properly recognized (**wi00600984**).

Sometimes POE powered IP phones would get the wrong VLAN ID after a stack reset (**wi00686407**).

A security vulnerability to DoS attack has now been fixed (**wi00496350**).

A memory leak that caused stack instability is resolved (**wi00555049**).

The LACP link was not properly removed from the aggregation during a unidirectional link failure (**wi00488102**).

A static route that went inactive, did not recover until a unit reset (**wi00692259**).

A log message was not generated when SLPP disabled a port (**wi00554966**).

The DHCP snooping entries were not properly removed with IP source guard configured (**wi00554988**).

The OutDiscards were wrongly counted as filtered packets (**wi00692574).**

Sometimes the GBIC info was not displayed on remote units if the GBIC was removed (**wi00555110**).

With EAP enabled ports at default values, the authentication failed on the first attempt (**wi00691680**).

The RIP updates with the destination address of 255.255.255.255 were not recognized (**wi00703945**).

Certain laptops did not work properly with DHCP snooping enabled (**wi00733255**).

Some VRRP Configurations were lost when a non-base unit was powered off and then the base unit was powered off/on (**wi00731771**).

The static ARP entries were removed after clearing ARPs or a power loss (**wi00733359**).

When a SFP was connected to a non-base unit and then removed, it would still show up at its original location (**wi00827484**).

The switch became unresponsive when displaying PIM configuration in "show running-config" **(wi00555038).**

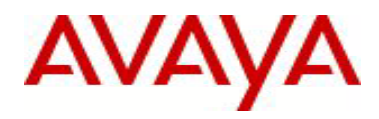

A problem with updating the remote GBIC info that caused a SW exception is now resolved **(wi00824536).**

Sometimes rebooting the non-base unit caused a broadcast storm on remaining DMLT links **(wi00496279)**

The Dynamic ARP inspection/DHCP snooping blocked certain clients during PXE boot (**wi00692082**).

The Switch becomes unresponsive when displaying PIM configuration (**wi00555038).**

## **8. Outstanding Issues**

None.

# **9. Known Limitations**

None.

### **10. Documentation Corrections**

For other known issues, please refer to the product release notes and technical documentation available from the Avaya Technical Support web site at: <u><http://www.avaya.com/support></u> .

\

Copyright © 2011 Avaya Inc - All Rights Reserved.

The information in this document is subject to change without notice. The statements, configurations, technical data, and recommendations in this document are believed to be accurate and reliable, but are presented without express or implied warranty. Users must take full responsibility for their applications of any products specified in this document. The information in this document is proprietary to Avaya.

To access more technical documentation, search our knowledge base, or open a service request online, please visit Avaya Technical Support on the web at: [http://www.avaya.com/support.](http://www.avaya.com/support)